# [301] Dictionary Nesting

Tyler Caraza-Harter

### Learning Objectives Today

#### More dictionary operations

- len, in, for loop
- d.keys(), d.values()
- defaults for get and pop

#### Learning Objectives Today

#### More dictionary operations

- len, in, for loop
- d.keys(), d.values()
- defaults for get and pop

#### Syntax for nesting (dicts inside dicts, etc)

- indexing/lookup
- step-by-step resolution

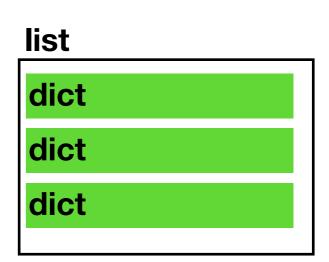

#### Learning Objectives Today

#### More dictionary operations

- len, in, for loop
- d.keys(), d.values()
- defaults for get and pop

#### Syntax for nesting (dicts inside dicts, etc)

- indexing/lookup
- step-by-step resolution

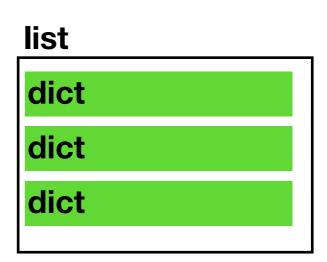

#### Understand common use cases for nesting

- binning/bucketing (list in dict)
- a more convenient table representation (dict in list)
- transition probabilities with Markov chains (dict in dict)

one of the most common data analysis tasks

we'll generate random English-like texts

#### Today's Outline

#### **Dictionary Ops**

Binning (dict of list)

Table Representation (list of dict)

Markov Chains (dict of dict)

### **Creation of Empty Dict**

```
Non-empty dict:
d = {"a": "alpha", "b": "beta"}

Empty dict (way 1):
d = {}

Empty dict (way 2):
d = dict()
```

### **Creation of Empty Dict**

```
Non-empty dict:
d = {"a": "alpha", "b": "beta"}
Empty dict (way 1):
d = \{\}
Empty dict (way 2):
d = dict()
   similar for lists: L = list()
```

```
num words = {0:"zero", 1:"one", 2:"two", 3:"three"}
print(len(num words))
print(1 in num words)
print("one" in num words)
for x in num words:
    print(x)
```

```
num words = {0:"zero", 1:"one", 2:"two", 3:"three"}
print(len(num_words))
print(1 in num words)
print("one" in num words)
for x in num words:
    print(x)
```

```
num words = {0:"zero", 1:"one", 2:"two", 3:"three"}
print(len(num_words))
print(1 in num words)
print("one" in num words)
for x in num words:
    print(x)
```

```
num_words = {0:"zero", 1:"one", 2:"two", 3:"three"}
print(len(num words))
print(1 in num words)
print("one" in num words)
for x in num words:
    print(x)
```

print(x)

```
num words = {0:"zero", 1:"one", 2:"two", 3:"three"}
print(len(num words))
                                    True
print(1 in num words)
                                     False
print("one" in num words)
                                     (it is only checking keys, not vals)
for x in num words:
```

```
num_words = {0:"zero", 1:"one", 2:"two", 3:"three"}
print(len(num words))
                                    True
print(1 in num words)
                                     False
print("one" in num words)
                                     (it is only checking keys, not vals)
for x in num words:
    print(x)
```

```
num words = {0:"zero", 1:"one", 2:"two", 3:"three"}
print(len(num words))
                                        True
print(1 in num words)
                                         False
print("one" in num words)
                                         (it is only checking keys, not vals)
for x in num words:
    print(x)
                                        (for iterates over keys, not vals)
                                        (note there is no order here)
```

by combining a for loop with lookup

```
num words = {0:"zero", 1:"one", 2:"two", 3:"three"}
print(len(num words))
                                     True
print(1 in num words)
                                       False
print("one" in num words)
                                       (it is only checking keys, not vals)
for x in num words:
                                       2 two
    print(x, num words[x])
                                       1 one
                                       0 zero
                                       3 three
    you can iterate over values
```

#### Extracting keys and values

```
num_words = {0:"zero", 1:"one", 2:"two", 3:"three"}
print(type(num_words.keys()))
print(type(num_words.values()))
```

#### Extracting keys and values

don't worry about these new types, because we can force them to be lists

#### Extracting keys and values

```
num words = {0:"zero", 1:"one", 2:"two", 3:"three"}
print(type(num words.keys()))
                                            <class 'dict_keys'>
print(type(num words.values()))
                                             <class 'dict values'>
print(list(num words.keys()))
                                           [3, 1, 2, 0]
                                             ["one", "two",
print(list(num words.values()))
                                             "zero", "three"]
```

```
suffix = {1:"st", 2:"nd", 3:"rd"}
```

```
suffix = {1:"st", 2:"nd", 3:"rd"}
```

```
suffix.pop(0) # delete fails, because no key 0
```

```
suffix[4] # lookup fails because no key 4
```

specify a default if

key cannot be found

```
suffix = {1:"st", 2:"nd", 3:"rd"}
suffix.pop(0) # delete fails, because no key 0
suffix[4] # lookup fails because no key 4
suffix.get(4, "th") # returns "th" because no key 4
```

```
suffix = {1:"st", 2:"nd", 3:"rd"}
                  specify a default if
                 key cannot be found
suffix.pop(0) # delete fails, because no key 0
suffix[4] # lookup fails because no key 4
suffix.get(4, "th") # returns "th" because no key 4
             specify a default if
            key cannot be found
```

```
suffix = {1:"st", 2:"nd", 3:"rd"}
                  specify a default if
                 key cannot be found
suffix.pop(0, "th") # returns "th" because no key 0
suffix[4] # lookup fails because no key 4
suffix.get(4, "th") # returns "th" because no key 4
            specify a default if
            key cannot be found
```

```
suffix = {1:"st", 2:"nd", 3:"rd"}
for num in range(6):
   print(str(num) + suffix.get(num, "th"))
```

```
suffix = {1:"st", 2:"nd", 3:"rd"}
for num in range(6):
    print(str(num) + suffix.get(num, "th"))
                    0th
                    1st
                    2nd
                    3rd
                    4th
                    5th
```

#### Today's Outline

**Dictionary Ops** 

**Binning (dict of list)** 

Table Representation (list of dict)

Markov Chains (dict of dict)

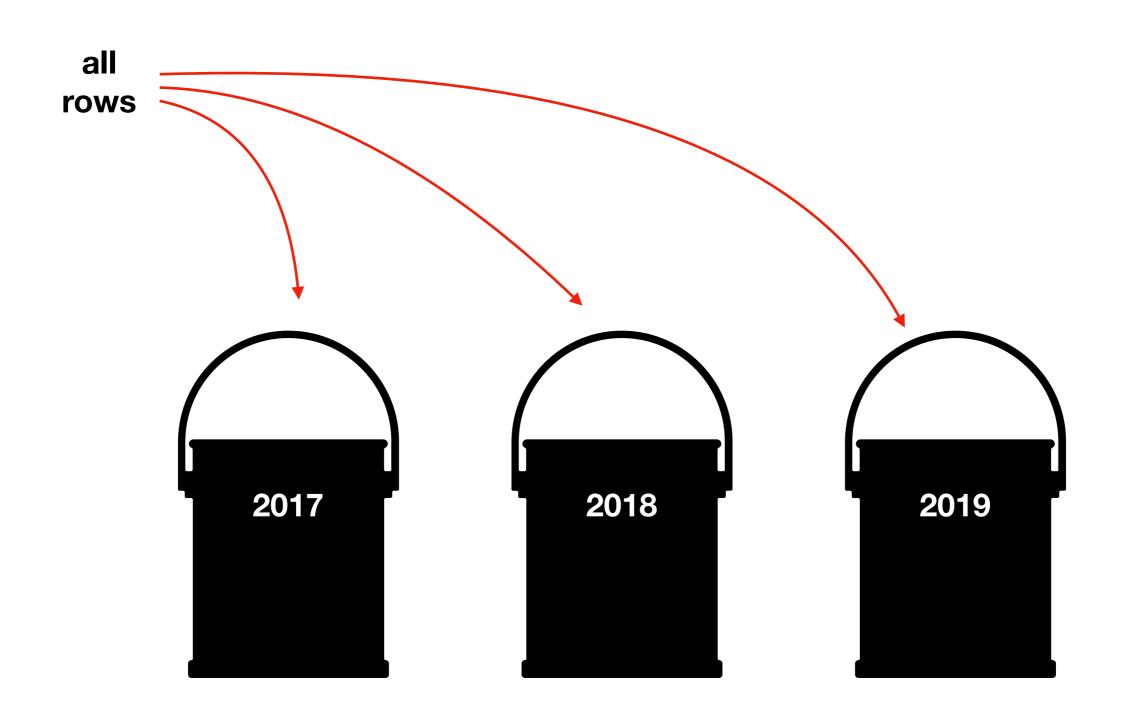

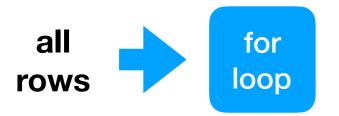

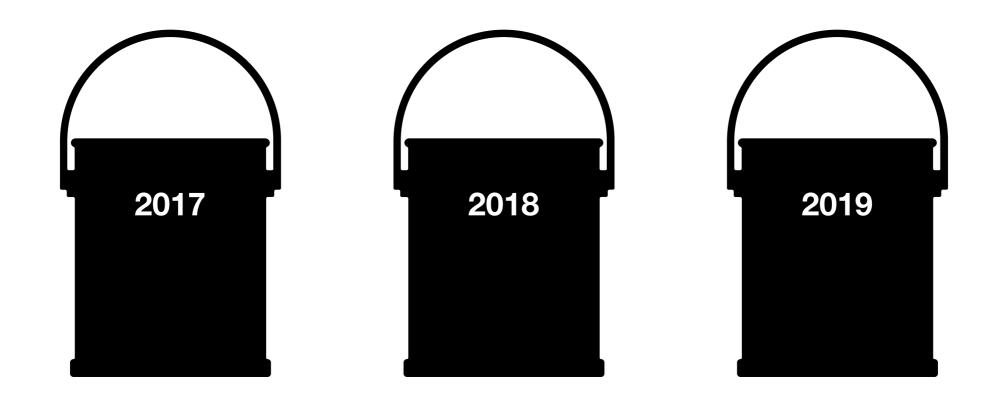

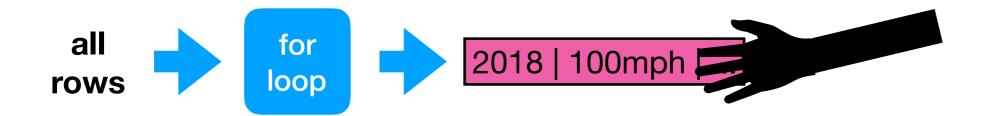

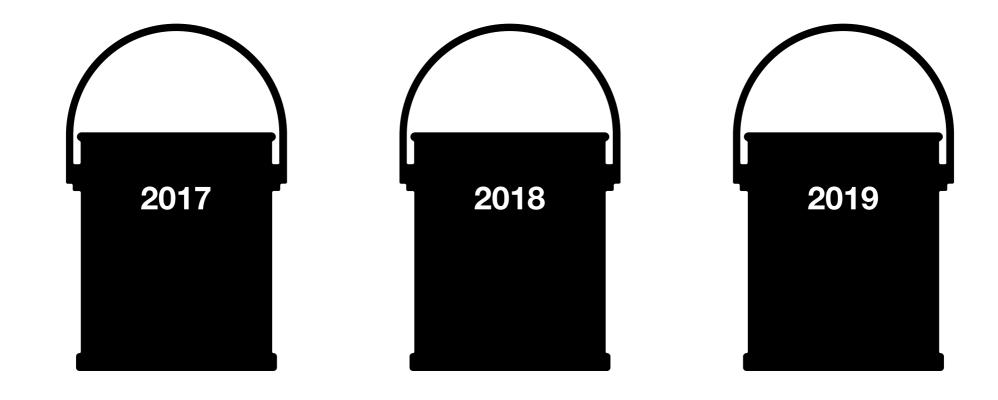

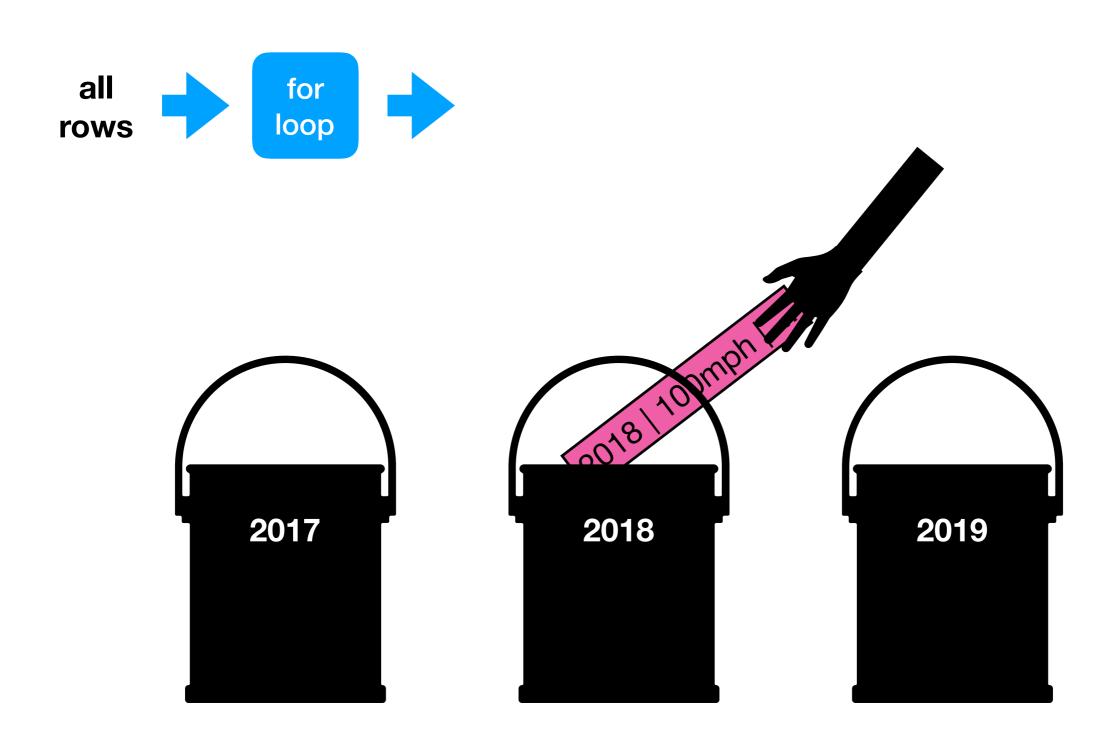

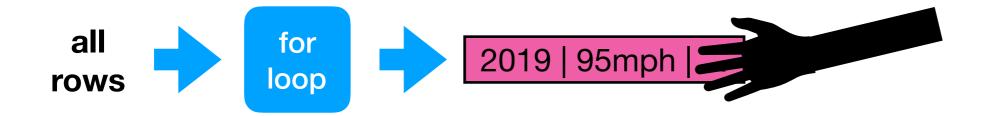

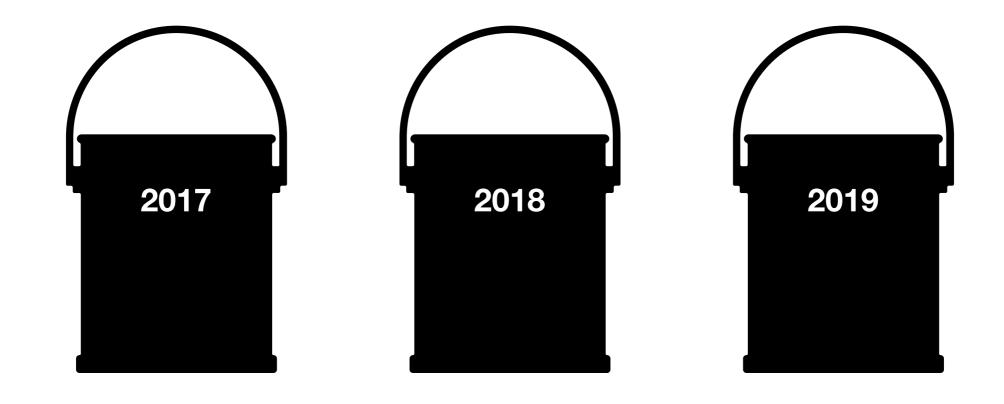

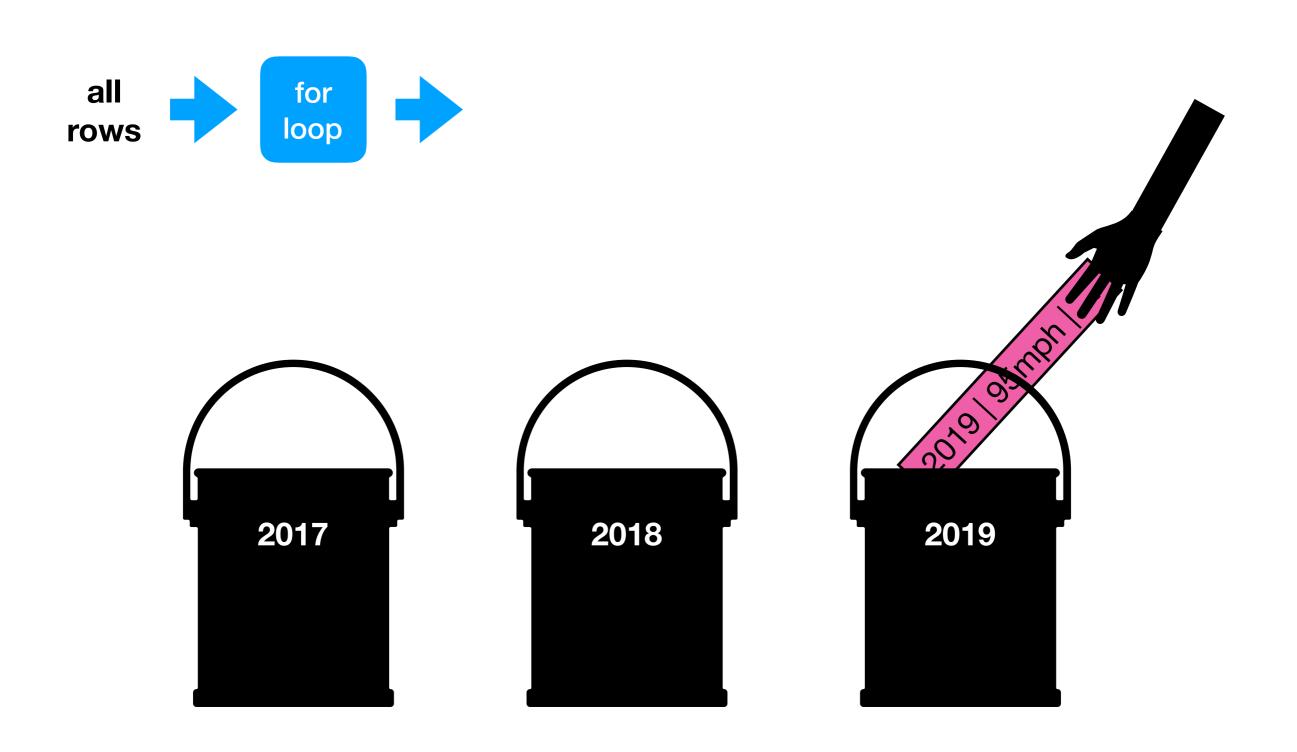

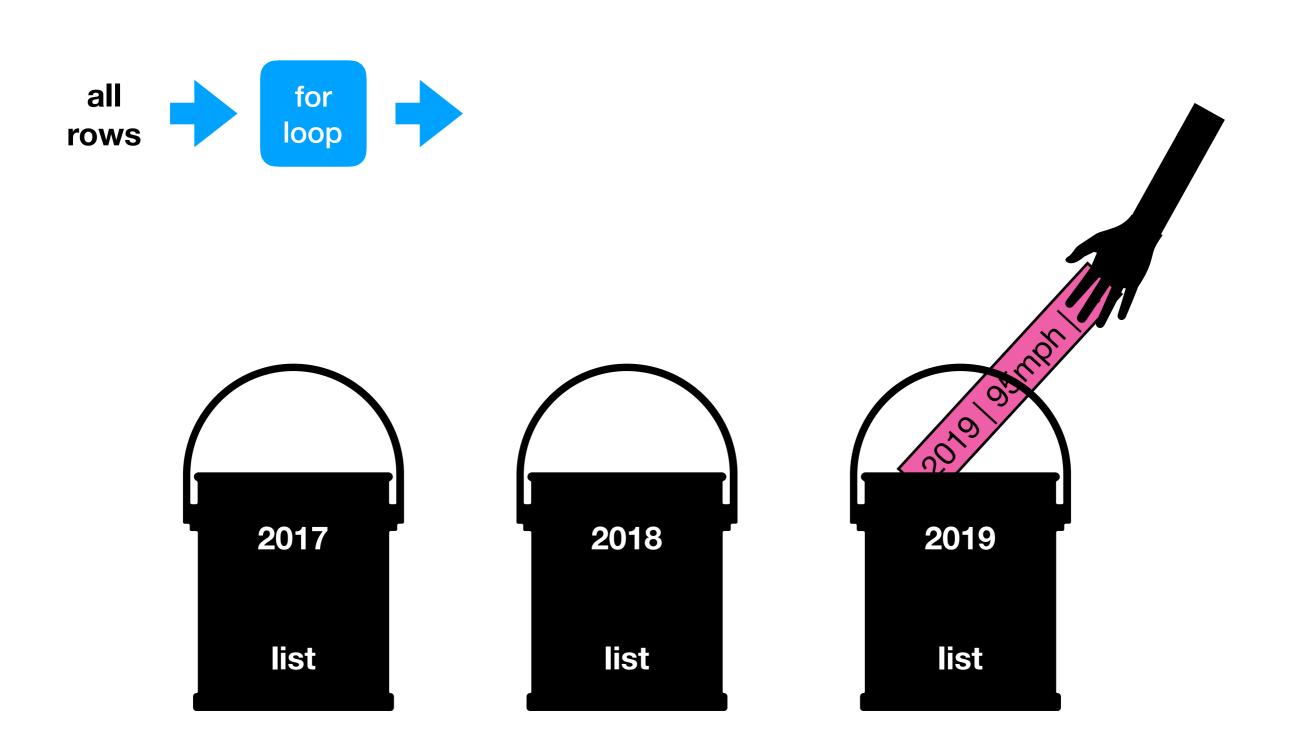

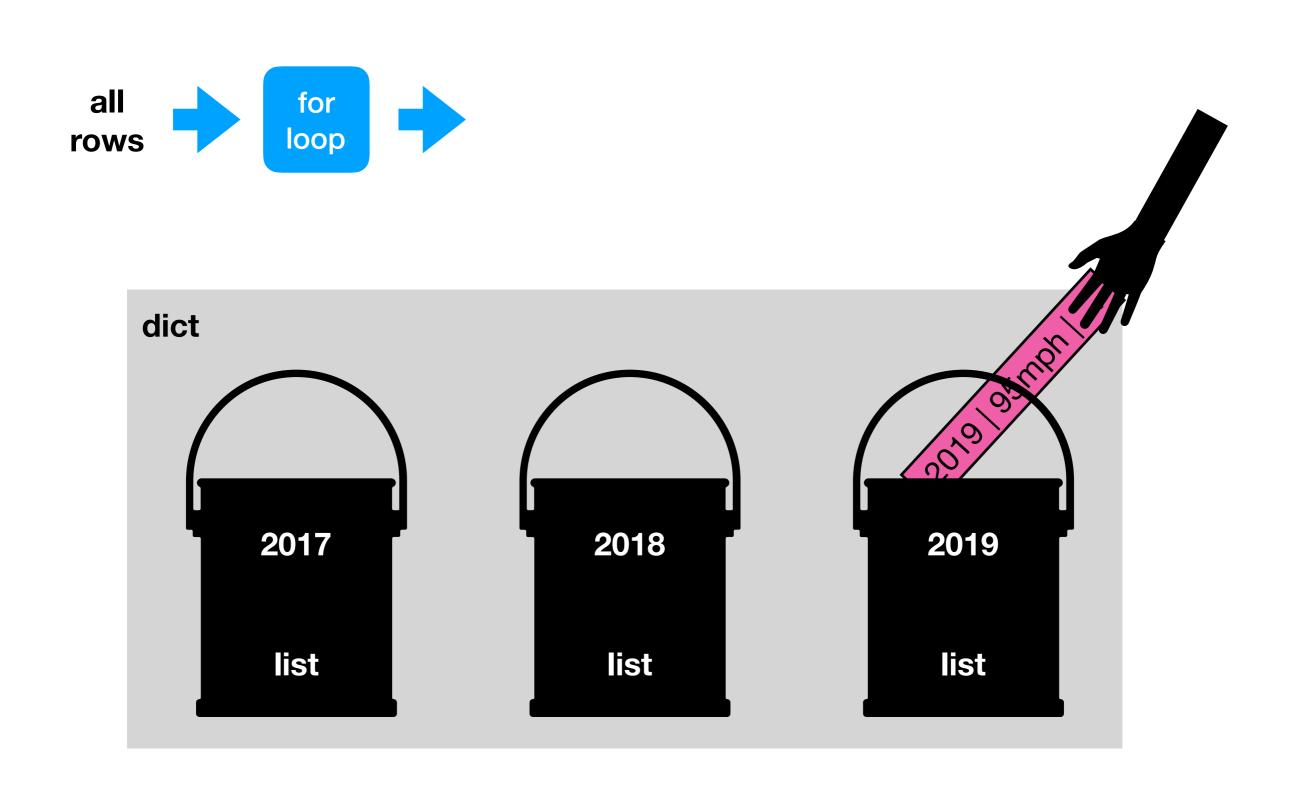

#### Bins with lists and dicts

#### all data

```
rows = [
    [2014, "A", 123],
    [2015, "B", 120],
    [2015, "C", 140],
    [2016, "D", 100],
    [2015, "E", 130],
    [2016, "F", 200],
]
```

#### Bins with lists and dicts

```
bin for 2014
                                   bin2014 = [
      all data
                                      [2014, "A", 123],
rows = [
  [2014, "A", 123],
                                     bin for 2015
  [2015, "B", 120],
                                   bin2015 = [
  [2015, "C", 140],
                                     [2015, "B", 120],
  [2016, "D", 100],
                                     [2015, "C", 140],
  [2015, "E", 130],
                                     [2015, "E", 130],
  [2016, "F", 200],
                                     bin for 2016
                                   bin2016 = [
                                     [2016, "D", 100],
                                     [2016, "F", 200],
```

```
bin for 2014
                                   bin2014 = [
      all data
                                      [2014, "A", 123],
rows = [
  [2014, "A", 123],
                                     bin for 2015
  [2015, "B", 120],
                                   bin2015 = [
  [2015, "C", 140],
                                     [2015, "B", 120],
  [2016, "D", 100],
                                     [2015, "C", 140],
  [2015, "E", 130],
                                     [2015, "E", 130],
  [2016, "F", 200],
                                     bin for 2016
                                   bin2016 = [
                                     [2016, "D", 100],
                                     [2016, "F", 200],
```

how to keep track of all the lists?

#### all data

```
rows = [
    [2014, "A", 123],
    [2015, "B", 120],
    [2015, "C", 140],
    [2016, "D", 100],
    [2015, "E", 130],
    [2016, "F", 200],
]
```

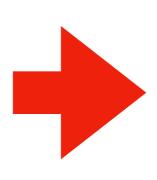

```
bins = {
  2014: [
     [2014, "A", 123],
  2015: [
     [2015, "B", 120],
     [2015, "C", 140],
     [2015, "E", 130],
  2016: [
     [2016, "D", 100],
     [2016, "F", 200],
```

```
bins = {
      all data
                                            2014: [
                                               [2014, "A", 123],
rows = [
  [2014, "A", 123],
                                             2015: [
  [2015, "B", 120],
                                               [2015, "B", 120],
  [2015, "C", 140],
                                               [2015, "C", 140],
  [2016, "D", 100],
                                               [2015, "E", 130],
  [2015, "E", 130],
  [2016, "F", 200],
                                             2016: [
                                               [2016, "D", 100],
                                               [2016, "F", 200],
```

```
bins = {
      all data
                                           2014: [
                                             [2014, "A", 123],
                                                                        median 123
rows = [
                                           2015: [
  [2014, "A", 123],
  [2015, "B", 120],
                                              [2015, "B", 120],
                                                                        median 130
                                             [2015, "C", 140],
  [2015, "C", 140],
                                             [2015, "E", 130],
  [2016, "D", 100],
  [2015, "E", 130],
  [2016, "F", 200],
                                           2016: [
                                              [2016, "D", 100],
                                                                        median 150
                                              [2016, "F", 200],
```

# Demo 1: Median Tornado Speed per Year

Goal: print median speed of tornados for each year

### Input:

Tornado CSV

### **Output**:

Median within each year

### **Example:**

prompt> python tornados.py

- - -

2015: 130

2016: 123

2017: 90

# Today's Outline

**Dictionary Ops** 

Binning (dict of list)

**Table Representation (list of dict)** 

Markov Chains (dict of dict)

| name  | X  | у  |
|-------|----|----|
| Alice | 30 | 20 |
| Bob   | 5  | 11 |
| Cindy | -2 | 50 |

list of list representation

```
header = ["name", "x", "y"]
rows = [
    ["Alice", 30, 20],
    ["Bob", 5, 11],
    ["Cindy", -2, 50],
]
```

| name  | X  | у  |
|-------|----|----|
| Alice | 30 | 20 |
| Bob   | 5  | 11 |
| Cindy | -2 | 50 |

list of list representation

list of dict representation

```
header = ["name", "x", "y"]

rows = [
    ["Alice", 30, 20],
    ["Bob", 5, 11],
    ["Cindy", -2, 50],
]
["cindy", -2, 50],
```

```
{"name":"Alice", "x":30, "y":20"},
{"name":"Bob", "x":5, "y":11"},
{"name":"Cindy", "x":-2, "y":50"},
]
```

| name  | X  | у  |
|-------|----|----|
| Alice | 30 | 20 |
| Bob   | 5  | 11 |
| Cindy | -2 | 50 |

list of list representation

list of dict representation

```
header = ["name", "x", "y"]
rows = [
    ["Alice", 30, 20],
    ["Bob", 5, 11],
    ["Cindy", -2, 50],
]
```

```
[
    {"name":"Alice", "x":30, "y":20"},
    {"name":"Bob", "x":5, "y":11"},
    {"name":"Cindy", "x":-2, "y":50"},
]
```

| name  | X  | у  |
|-------|----|----|
| Alice | 30 | 20 |
| Bob   | 5  | 11 |
| Cindy | -2 | 50 |

list of list representation

list of dict representation

```
header = ["name", "x", "y"]
rows = [
     ["Alice", 30, 20],
     ["Bob", 5, 11],
2 → ["Cindy", -2, 50],
]
```

```
{"name":"Alice", "x":30, "y":20"},
{"name":"Bob", "x":5, "y":11"},
{"name":"Cindy", "x":-2, "y":50"},
]
```

rows[2][header.index("y")]

| name  | X  | у  |
|-------|----|----|
| Alice | 30 | 20 |
| Bob   | 5  | 11 |
| Cindy | -2 | 50 |

list of list representation

list of dict representation

```
header = ["name", "x", "y"]
rows = [
     ["Alice", 30, 20],
     ["Bob", 5, 11],
2 → ["Cindy", -2, 50],
]
```

rows[2][header.index("y")]

rows[2]["y"]

### **Demo 2: Table Transform**

Goal: create function that transforms list of lists table to a list of dicts table

### Input:

List of lists (from a CSV)

### **Output**:

List of dicts

### **Example:**

```
>>> header = ["x","y"]
>>> rows = [[1,2], [3,4]]
>>> transform(header, rows)
[{"x":1, "y":2}, {"x":3, "y":4}]
```

# Today's Outline

**Dictionary Ops** 

Binning (dict of list)

Table Representation (list of dict)

**Markov Chains (dict of dict)** 

```
53‡‡†305))6*;4826)4‡.)4‡);806*;48†8
¶60))85;;]8*;:‡*8†83(88)5*†;46(;88*96
*?;8)*‡(;485);5*†2:*‡(;4956*2(5*—4)8
¶8*;4069285);)6†8)4‡‡;1(‡9;48081;8:8‡
1;48†85;4)485†528806*81(‡9;48;(88;4)(‡?34;48)4‡;161;:188;‡?;
```

can you guess what 8 represents?

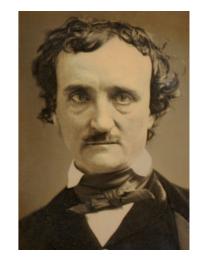

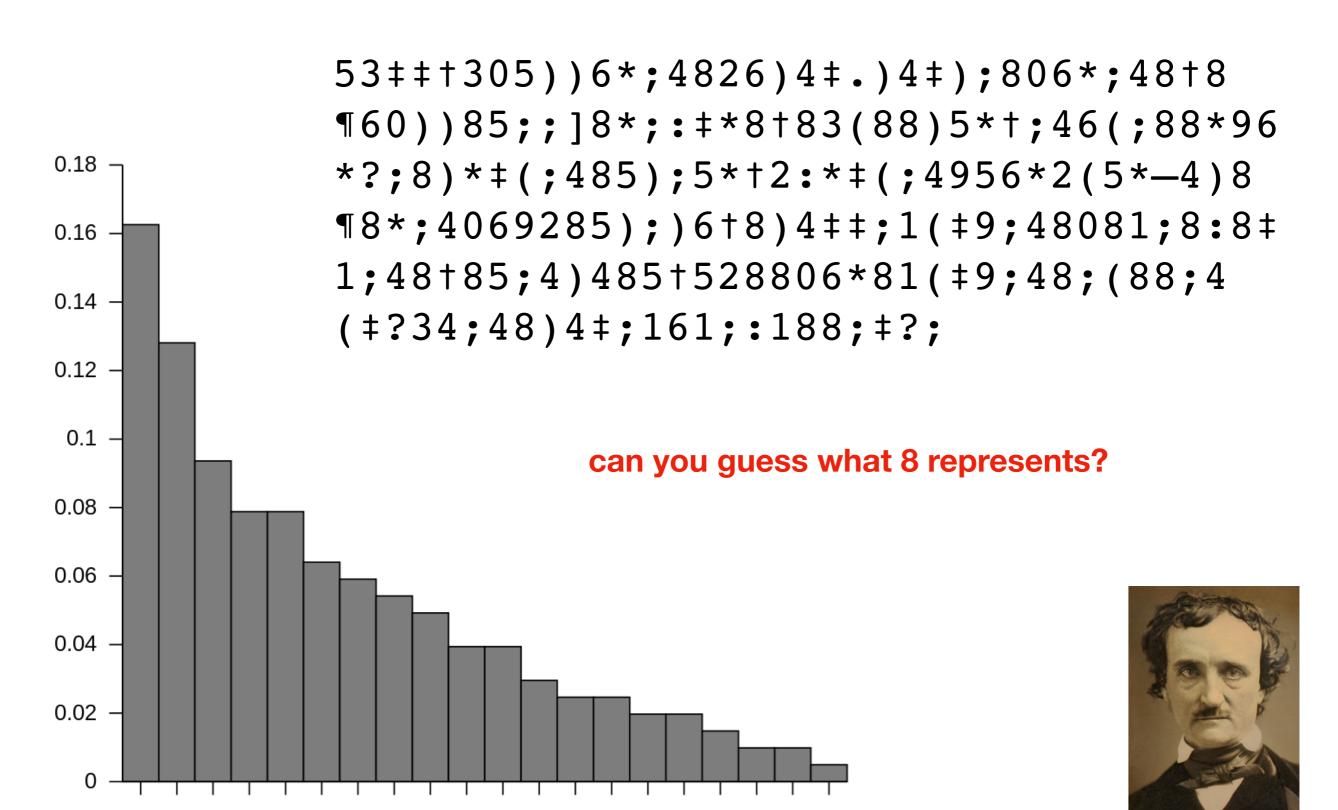

0 9 2 :

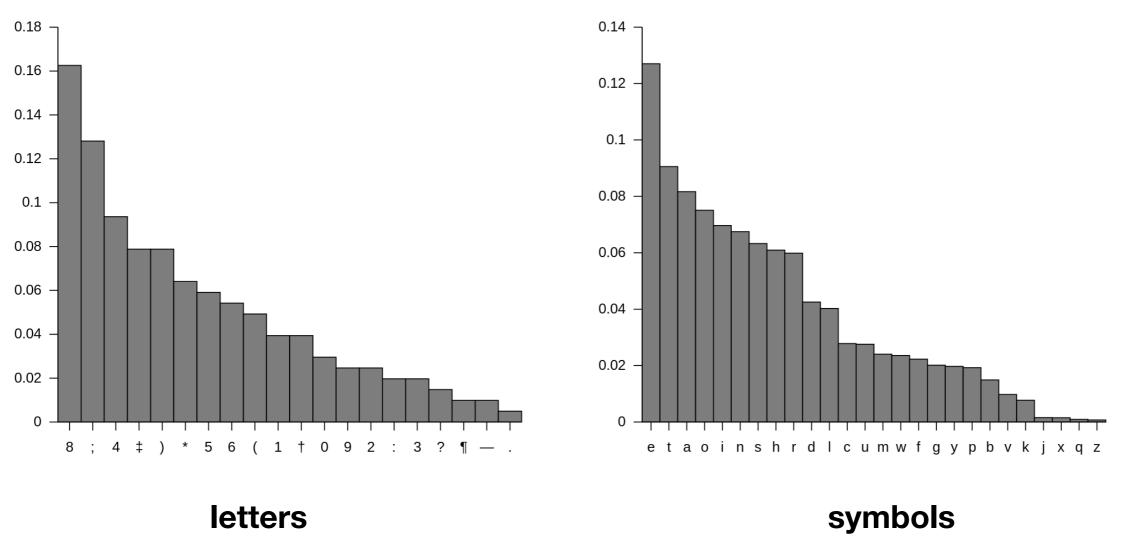

how to compute these?

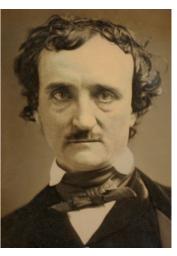

https://en.wikipedia.org/wiki/The\_Gold-Bug

Goal: if we randomly pick a word in a text, what is the probability that it will be a given letter?

### Input:

Plaintext of book (from Project Gutenberg)

### **Output:**

The portion of letters in the text that are that letter

### **Example:**

text: AAAAABBCCC

A: 50% B: 20% C: 30%

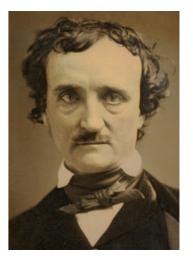

https://en.wikipedia.org/wiki/The\_Gold-Bug

Consider this sequence: "the quick tiger is quiet"

What letter likely comes after "t" in this text?

Consider this sequence: "the quick tiger is quiet"

What letter likely comes after "t" in this text?

| Next Letter | Probability |
|-------------|-------------|
| h           | 50%         |
| i           | 50%         |
| а           | 0%          |
|             | 0%          |

Consider this sequence: "the quick tiger is quiet"

What letter likely comes after "t" in this text?

| Next Letter | Probability |                      |
|-------------|-------------|----------------------|
| h           | 50%         | dict for "t":        |
| i           | 50%         | {"h": 0.5, "i": 0.5} |
| а           | 0%          |                      |
|             | 0%          |                      |

Consider this sequence: "the quick tiger is quiet"

What letter likely comes after "t" in this text?

| Next Letter | Probability |                      |
|-------------|-------------|----------------------|
| h           | 50%         | dict for "t":        |
| i           | 50%         | {"h": 0.5, "i": 0.5} |
| а           | 0%          |                      |
| •••         | 0%          |                      |

What letter likely comes after "q" in this text?

Consider this sequence: "the quick tiger is quiet"

What letter likely comes after "t" in this text?

| <b>Next Letter</b> | Probability |                      |
|--------------------|-------------|----------------------|
| h                  | 50%         | dict for "t":        |
| i                  | 50%         | {"h": 0.5, "i": 0.5} |
| а                  | 0%          |                      |
|                    | 0%          |                      |

What letter likely comes after "q" in this text?

| <b>Next Letter</b> | Probability |                                   |
|--------------------|-------------|-----------------------------------|
| u                  | 100%        | <b>dict for "q":</b> { "u": 1.0 } |
|                    | 0%          | ία • 1•0 γ                        |

Consider this sequence: "the quagine a next-letter probability dictionary for every letter

What letter likely comes after "t" in this text?

| <b>Next Letter</b> | Probability |                      |
|--------------------|-------------|----------------------|
| h                  | 50%         | dict for "t":        |
| i                  | 50%         | {"h": 0.5, "i": 0.5} |
| a                  | 0%          |                      |
|                    | 0%          |                      |

What letter likely comes after "q" in this text?

| Next Letter | Probability |                                   |
|-------------|-------------|-----------------------------------|
| u           | 100%        | <b>dict for "q":</b> { "u": 1.0 } |
|             | 0%          |                                   |

### Imagine a next-letter probability dictionary for every letter

#### dict for "t":

### dict for "i":

#### Organize all the dicts with a dict:

```
dict for "u":
{"i": 1.0}
dict for "t":
{"h": 0.5, "i": 0.5}
dict for "i":
{"c": 0.25, "g": 0.25,
"s": 0.25, "e": 0.25}
dict for "q":
{"u": 1.0}
```

#### Organize all the dicts with a dict:

```
probs = {
  "u": {"i": 1.0},
}
```

```
dict for "u":
{"i": 1.0}
dict for "t":
{"h": 0.5, "i": 0.5}
dict for "i":
{"c": 0.25, "g": 0.25,
"s": 0.25, "e": 0.25}
dict for "q":
{"u": 1.0}
```

#### Organize all the dicts with a dict:

```
dict for "u":
{"i": 1.0}
dict for "t":
{"h": 0.5, "i": 0.5}
dict for "i":
{"c": 0.25, "g": 0.25,
"s": 0.25, "e": 0.25}
dict for "q":
{"u": 1.0}
```

#### Organize all the dicts with a dict:

```
probs["i"]
```

```
dict for "u":
{"i": 1.0}
dict for "t":
{"h": 0.5, "i": 0.5}
dict for "i":
{"c": 0.25, "g": 0.25,
"s": 0.25, "e": 0.25}
dict for "q":
{"u": 1.0}
```

#### Organize all the dicts with a dict:

```
probs["i"]["e"] => 0.25
```

There is a 25% probability that the letter following an "i" is an "e"

```
dict for "u":
{"i": 1.0}
dict for "t":
{"h": 0.5, "i": 0.5}
dict for "i":
{"c": 0.25, "g": 0.25,
"s": 0.25, "e": 0.25}
dict for "q":
{"u": 1.0}
```

# Vocabulary

The collection of transition probabilities like this is sometimes called a

"stochastic matrix"

Processes that make probabilistic transitions like this (e.g., from one letter to the next) are called "Markov chains"

### **Random Text Generation**

ZLPWCFWKCYJ FFJEYVKCQSGHYD QPAAMKBZAACIBZLHJQD.

which looks closest to English?

OCRO HLI RGWR NMIELWIS EU LL

NBNESEBYA TH EEI ALHENHTTPA

OOBTTVA NAH BRL.

INCTORE ST BE S DEAMY ACHIN D
ILONASIVE TUCOOWE AT
TEASONARE FUSO TIZIN ANDY
TOBE SEACE CTISBE.

ON IE ANTSOUTINYS ARE T

### **Random Text Generation**

all letters equally likely

XFOML RXKHRJFFJUJ ZLPWCFWKCYJ FFJEYVKCQSGHYD QPAAMKBZAACIBZLHJQD.

weighted random, based on frequency in a text (implement with dict)

OCRO HLI RGWR NMIELWIS EU LL NBNESEBYA TH EEI ALHENHTTPA OOBTTVA NAH BRL.

probability of each letter based on previous letter (implement with dict of dicts) ON IE ANTSOUTINYS ARE T INCTORE ST BE S DEAMY ACHIN D ILONASIVE TUCOOWE AT TEASONARE FUSO TIZIN ANDY TOBE SEACE CTISBE.

### **Random Text Generation**

all letters equally likely

XFOML RXKHRJFFJUJ ZLPWCFWKCYJ FFJEYVKCQSGHYD QPAAMKBZAACIBZLHJQD.

weighted random, based on frequency in a text (implement with dict)

OCRO HLI RGWR NMIELWIS EU LL NBNESEBYA TH EEI ALHENHTTPA OOBTTVA NAH BRL.

probability of each letter based on previous letter (implement with dict of dicts) ON IE ANTSOUTINYS ARE T
INCTORE ST BE S DEAMY ACHIN D
ILONASIVE TUCOOWE AT
TEASONARE FUSO TIZIN ANDY
TOBE SEACE CTISBE.

# Hypothetical Use Case

#### **DNA** encodings for ???

GATACAGATACA

**GCTATAGCTATAGCGCGC** 

AAAATTTTAAAATTTTTAAAA

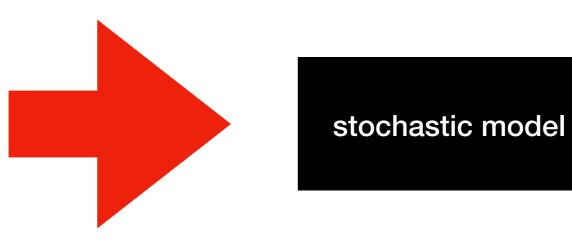

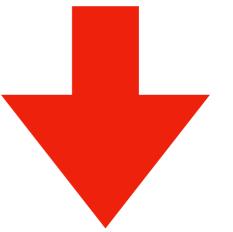

CATCATCATCATCAT

useful for ???

# Demo 4: Conditional Letter Frequency

Goal: if we look at given letter, what is the next letter likely to be?

### Input:

Plaintext of book (from Project Gutenberg)

### **Output**:

- Transition probabilities
- Randomly generated text, based on probabilities

### Demo 4: Conditional Letter Frequency

Goal: if we look at given letter, what is the next letter likely to be?

### Input:

Plaintext of book (from Project Gutenberg)

### **Output:**

- Transition probabilities
- Randomly generated text, based on probabilities

```
transitions = {
    "up": 0.2,
    "down": 0.1,
    "flat": 0.7
}
```

```
transitions = {
    "up": 0.2,
    "down": 0.1,
    "flat": 0.7
}
```

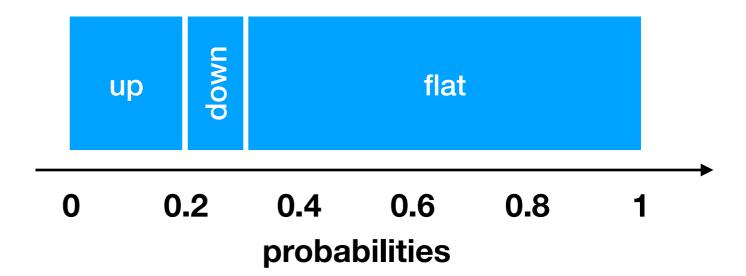

```
transitions = {
    "up": 0.2,
    "down": 0.1,
    "flat": 0.7
}
```

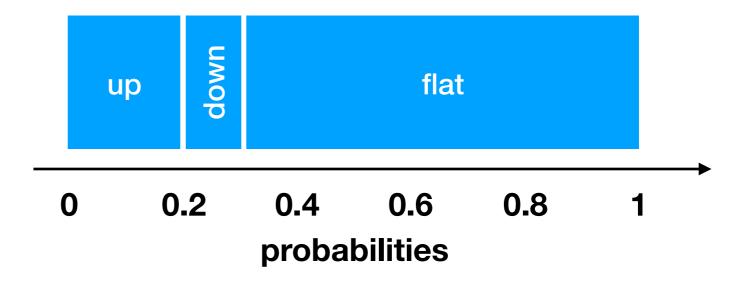

```
transitions = {
    "up": 0.2,
    "down": 0.1,
    "flat": 0.7
}

x = random.random()
# assume 0.5
```

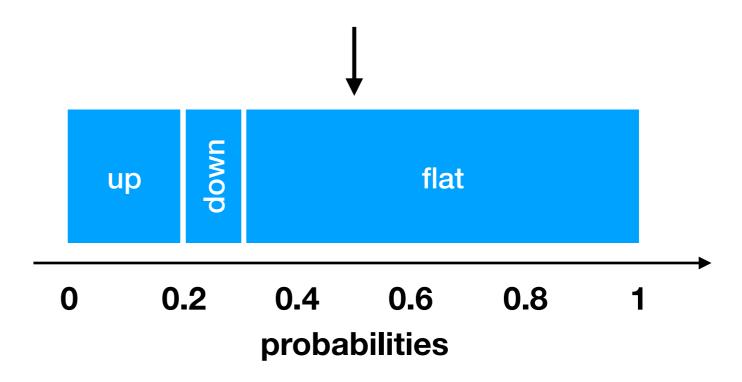

```
transitions = {
    "up": 0.2,
    "down": 0.1,
    "flat": 0.7
}

x = random.random()
# assume 0.5
```

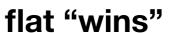

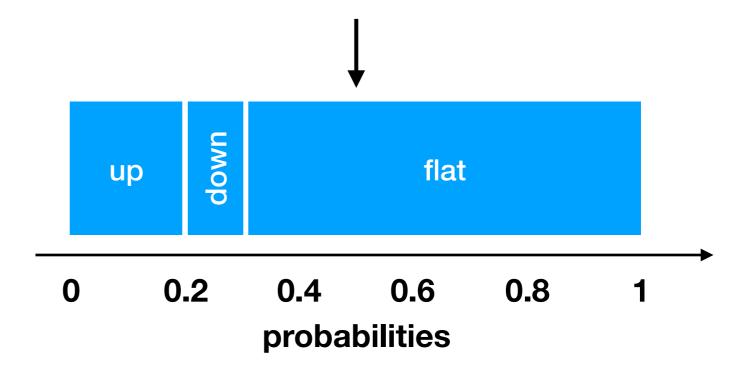

```
transitions = {
    "up": 0.2,
    "down": 0.1,
    "flat": 0.7
}

x = random.random()
# assume 0.25
```

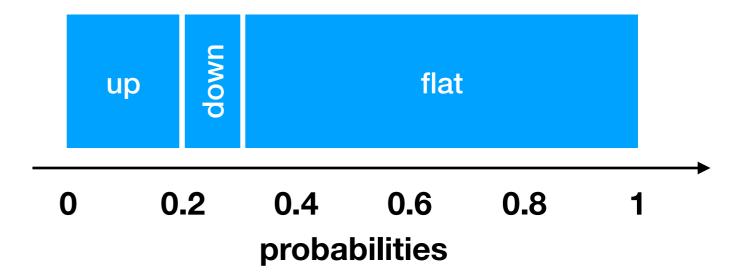

```
transitions = {
    "up": 0.2,
    "down": 0.1,
    "flat": 0.7
}

x = random.random()
# assume 0.25
```

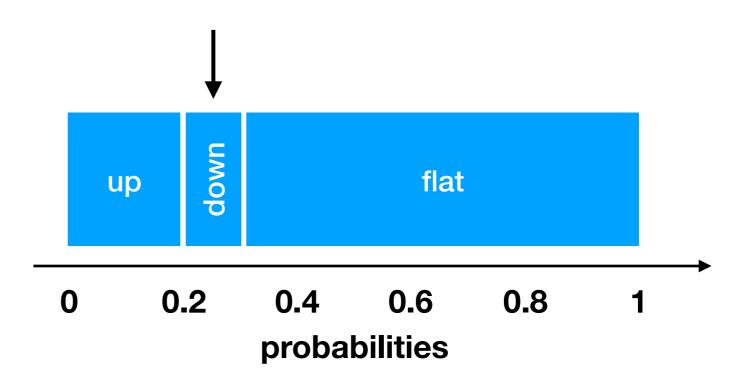

```
transitions = {
    "up": 0.2,
    "down": 0.1,
    "flat": 0.7
}

x = random.random()
# assume 0.25
```

down "wins"

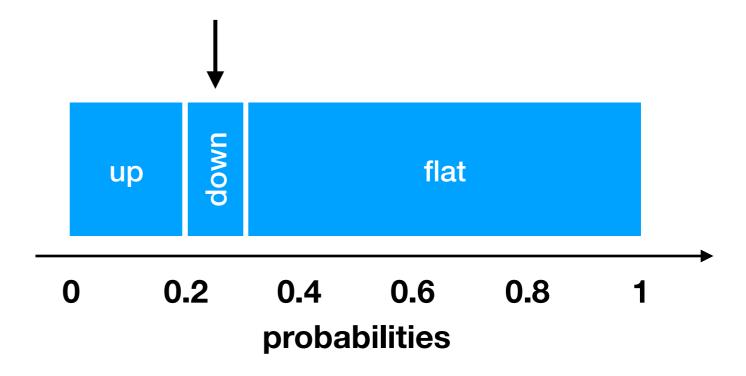

```
transitions = {
    "up": 0.2,
    "down": 0.1,
    "flat": 0.7
x = random.random()
\# assume 0.25
end = 0
keys = ["up", "down", "flat"]
winner = None
for key in keys:
    end += transitions[key]
    if end >= x:
        winner = key
        break
```

```
end
transitions = {
    "up": 0.2,
    "down": 0.1,
                                        down
    "flat": 0.7
                                                    flat
                                  up
                                     0.2
                                           0.4 0.6
                                                        8.0
                                0
x = random.random()
                                           probabilities
\# assume 0.25
end = 0
keys = ["up", "down", "flat"]
winner = None
for key in keys:
                                          key up
   end += transitions[key]
    if end >= x:
                                          end 0
        winner = key
        break
```

```
end
transitions = {
    "up": 0.2,
    "down": 0.1,
    "flat": 0.7
                                                   flat
                                  up
                                     0.2
                                           0.4 0.6
                                                        8.0
                                0
x = random.random()
                                          probabilities
# assume 0.25
end = 0
keys = ["up", "down", "flat"]
winner = None
for key in keys:
                                          key up
    end += transitions[key]
    if end >= x:
                                         end|0.2
        winner = key
        break
```

```
end
transitions = {
    "up": 0.2,
    "down": 0.1,
    "flat": 0.7
                                                   flat
                                  up
                                     0.2
                                           0.4 0.6
                                                        8.0
                                0
x = random.random()
                                           probabilities
\# assume 0.25
end = 0
keys = ["up", "down", "flat"]
winner = None
for key in keys:
                                          key up
    end += transitions[key]
    if end >= x:
                                          end|0.2
        winner = key
        break
```

```
end
transitions = {
    "up": 0.2,
    "down": 0.1,
    "flat": 0.7
                                                   flat
                                  up
                                     0.2
                                           0.4 0.6
                                                       8.0
                                0
x = random.random()
                                          probabilities
\# assume 0.25
end = 0
keys = ["up", "down", "flat"]
winner = None
for key in keys:
                                          key down
   end += transitions[key]
    if end >= x:
                                         end|0.2
        winner = key
        break
```

```
end
transitions = {
    "up": 0.2,
    "down": 0.1,
                                        down
    "flat": 0.7
                                                    flat
                                  up
                                     0.2
                                           0.4 0.6
                                                        8.0
                                0
x = random.random()
                                           probabilities
# assume 0.25
end = 0
keys = ["up", "down", "flat"]
winner = None
for key in keys:
                                          key down
    end += transitions[key]
    if end >= x:
                                          end|0.3
        winner = key
        break
```

```
end
transitions = {
    "up": 0.2,
    "down": 0.1,
                                        down
    "flat": 0.7
                                                    flat
                                  up
                                           0.4 0.6
                                                        8.0
                                0
                                     0.2
x = random.random()
                                           probabilities
\# assume 0.25
end = 0
keys = ["up", "down", "flat"]
winner = None
for key in keys:
                                          key down
    end += transitions[key]
    if end >= x:
                                          end|0.3
       winner = key
        break
```

we randomly chose "down"